# Steps for OSL Receipts

The OSL receipts may be entered from **21-Mar-2021 with the receipt date** as **21-Mar-2021 (Sunday)** in all the cases of OSL, for clear identification of the OSL receipts.

Please follow the following steps for preparing OSL Receipt.

1. The **receipt date** has to be changed to **as 21-Mar-2021** as shown below in the screen shot.

| CRR Form                  |                       |             |                 |                         |          | )    |
|---------------------------|-----------------------|-------------|-----------------|-------------------------|----------|------|
|                           | ⊙ <u>N</u> ew Receipt |             |                 | ○ A <u>d</u> d To Recei | pt       |      |
| Receipt                   |                       |             | Receipt Date    | 21-MAR-2021             |          |      |
| LR/GR/AWB Number          |                       | LF          | R/GR/AWB Date   |                         |          | KF ≜ |
| Challan Num &Challan Date |                       | Road Permit | t (Form Number) |                         |          | IF   |
| Transporter Name          |                       | B/L No. &   | Dt. / Dimension |                         |          |      |
| Receipt Cases             |                       |             | Received By     | SYSPHULPUR              | ,        | I    |
| Supplier                  | AAR KEY ENTERF        | PRISES      |                 |                         |          |      |
| CRR Remark/Vessel Name    |                       |             |                 |                         | [ ]      |      |
| l                         |                       |             |                 |                         |          |      |
| * -                       |                       |             |                 |                         |          | 1)   |
| Operating Unit            | PHULPUR-I UNIT        |             | ]               | Order Type              | Standard |      |

2. The OSL (2020-2021) to be entered in Handling Contractor Bill Number & Date Column provided in DFF. The screenshot has been attached below.

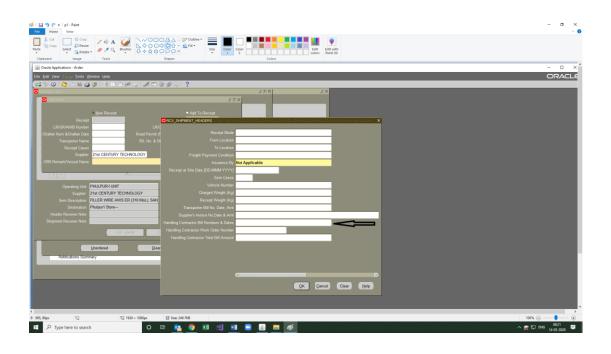

# 3. Send the OSL receipt for Valuation:

# Steps for Accounts User:-

Please enter **Supplier Invoice Number** as OSL|SRV Number e.g. for SRV number 2020062001575 enter OSL2020062001575 as invoice number.

### Please enter Supplier Invoice Date as 21-Mar-2021

Users must delete all GST taxes from the receipt which have defaulted from Purchase Order.

Please do not delete other taxes.

| 🕼   🔒 🍤<br>File   I      | firm<br>Tuntitled - Pa<br>Home View                                                        | int         |                      |                                                                                                    |                     |                            |          |                                        |                       |              |                |                       |                    |       |   |   |  |      |         | - 0                 | ×<br>^ ( |
|--------------------------|--------------------------------------------------------------------------------------------|-------------|----------------------|----------------------------------------------------------------------------------------------------|---------------------|----------------------------|----------|----------------------------------------|-----------------------|--------------|----------------|-----------------------|--------------------|-------|---|---|--|------|---------|---------------------|----------|
|                          | Cut tự Cr<br>Copy Select 2 Re<br>d Image                                                   |             | A<br>Brushes<br>A    | ○□ 二 二 二<br>○ □ 二 二 二<br>○ □ 二 二 二<br>○ □ 二 二 二<br>○ □ 二 二 二<br>○ □ 二 二 二<br>○ □ 二 二 二<br>○ □ 二 二 二<br>○ □ 二 二 二<br>○ □ 二 二 二<br>○ □ 二 二 二<br>○ □ 二 二 二<br>○ □ 二 二 二<br>○ □ 二 二 二<br>○ □ 二 二<br>○ □ 二<br>○ □ 二<br>○ □ □ 二<br>○ □ 二<br>○ □ □ 二<br>○ □ □ □ 二<br>○ □ □ □ □ □ □ □ □ □ □ □ □ □ □ □ □ □ □ □ | P Outline *         | Color<br>1 Color           |          | Colors                                 |                       |              | Edit<br>colors | Edit with<br>Paint 3D |                    |       |   |   |  |      |         |                     |          |
| 14 🗞 🔇                   |                                                                                            | )) 🍂 ا 🧐 🌜  | ) 🖒 🖉 🛃 1 🔏          |                                                                                                    |                     |                            |          |                                        |                       |              |                |                       |                    |       |   |   |  |      |         |                     | Í        |
| Docum<br>Cu<br>GST Docum | mination for Receipt<br>ment Number 2020<br>Irrency Code INR<br>ment Number<br>cument Date |             | Delete               | Amount<br>Tax Amount<br>Total Amount                                                                                                    | 500.<br>90.<br>590. | 00<br>00 Origin            |          | nice Numb<br>Invoice Dat<br>Noice Numb | er OSL2<br>te '<br>er |              | _              |                       | Confirm Taxe       |       | 3 |   |  |      |         |                     |          |
| U                        | pdate/Modify<br>Action                                                                     |             | Value fo             |                                                                                                    |                     |                            |          | Proceed                                |                       |              |                | Ref                   | resh               |       |   |   |  |      |         |                     |          |
| 8                        |                                                                                            |             |                      |                                                                                                    |                     |                            |          |                                        |                       |              |                |                       |                    |       |   |   |  |      |         |                     |          |
| IOM                      | Quantity<br>10                                                                             | Price<br>50 | Assessable Price Lis | t Assessable Value                                                                                                    | Tax Category        | Intended Us<br>Recoverable |          | HSN Cod<br>8311                        | de                    | SAC C        | ode            |                       | Line Amount<br>500 | Тах   |   |   |  |      |         |                     |          |
|                          | 10                                                                                         | 50          |                      |                                                                                                    |                     | Recoverable                | •        | 0311                                   |                       |              |                | +                     | 500                | 1     |   |   |  |      |         |                     |          |
|                          |                                                                                            |             | 1                    |                                                                                                    |                     | 1                          |          |                                        |                       |              |                |                       |                    |       |   |   |  |      |         |                     |          |
|                          |                                                                                            |             |                      |                                                                                                    |                     |                            |          |                                        |                       |              |                | _                     |                    |       |   |   |  |      |         |                     |          |
|                          |                                                                                            |             |                      |                                                                                                    |                     |                            |          |                                        |                       |              |                |                       |                    |       |   |   |  |      |         |                     |          |
| 3                        |                                                                                            |             |                      |                                                                                                    |                     |                            |          |                                        |                       |              |                |                       |                    |       |   |   |  |      |         |                     |          |
|                          |                                                                                            |             |                      |                                                                                                    |                     | _                          |          |                                        |                       |              |                |                       | _                  |       |   |   |  |      |         |                     |          |
| SI No.                   | Tax Rate Name                                                                              | Tax Type    | Tax Point Basis      | Assessable Price List                                                                                                    | Assessable Makes    | 1                          | 2 3      | E I A                                  | Precedenc             | :es          | 8              | 9 10                  | Currency           | Tax C |   |   |  |      |         |                     |          |
|                          | CGST-Slab3-20                                                                              |             | DELIVERY             | Assessable Price List                                                                                                    | Assessable value    | 0                          | 2 3      | •                                      | 5 0                   | - <u>'</u> - | 0              | 5 10                  | INR                | Tax C |   |   |  |      |         |                     |          |
| 2                        | SGST-Slab3-2020                                                                            |             | DELIVERY             |                                                                                                    | 1                   | 0                          | - 11     |                                        |                       | +            | +              |                       | INR                |       |   |   |  |      |         |                     |          |
|                          |                                                                                            |             |                      |                                                                                                    |                     |                            |          |                                        |                       |              |                |                       |                    |       |   |   |  |      |         |                     |          |
|                          |                                                                                            |             |                      |                                                                                                    |                     |                            |          |                                        |                       |              |                |                       |                    |       |   |   |  |      |         |                     |          |
|                          |                                                                                            | 61          |                      |                                                                                                    |                     |                            |          |                                        |                       | _            |                |                       | _                  |       |   |   |  |      |         |                     |          |
|                          |                                                                                            |             |                      |                                                                                                    |                     |                            |          |                                        |                       |              |                |                       |                    |       |   |   |  |      |         |                     |          |
| Incl                     | usive Tax Total                                                                            | _           | 0 Self Asses         |                                                                                                    | x Total             | 0                          |          |                                        |                       |              | 90             |                       | a .                | 90    |   |   |  |      |         |                     |          |
|                          |                                                                                            |             |                      |                                                                                                    |                     |                            |          |                                        |                       |              |                |                       |                    |       | - |   |  |      |         |                     |          |
| ۲.                       |                                                                                            |             |                      |                                                                                                    |                     |                            |          |                                        |                       |              |                |                       |                    |       |   |   |  |      |         |                     | >        |
| -‡- 978, 93px            |                                                                                            |             | 1920 × 1080px        |                                                                                                    |                     |                            |          |                                        |                       |              |                |                       |                    |       |   | _ |  | <br> | 100% 😑  |                     | - •      |
| ج 🖶                      | Type here to se                                                                            | arch        |                      | o 🗄 💁                                                                                                    | o 🖬 🍕               | ]                          | <u> </u> | £ 📻                                    | 9                     |              |                |                       |                    |       |   |   |  | ^ :  | 🙀 💭 ENG | 08:29<br>14-03-2020 | ₽.       |

4. Please make sure to **modify the date as 21-Mar-2021** under **detail tab at the time of accepting the receipt.** The screenshot is attached.

| 🕌 Oracle Applicatio        | ns - ifcocln         |            |                                         |                |                                        |                         |          |                   |     |          |     | -        | - 0                 | ×  |
|----------------------------|----------------------|------------|-----------------------------------------|----------------|----------------------------------------|-------------------------|----------|-------------------|-----|----------|-----|----------|---------------------|----|
| Eile Edit View Pol         |                      |            |                                         |                |                                        |                         |          |                   |     |          |     | C        |                     | LE |
|                            |                      |            | ) 🖉 🤿 🛛 🖉 🔇                             |                |                                        |                         |          |                   |     |          |     |          |                     |    |
| Receiving Transau<br>Lines | ctions (301) Details | _          | mation Outside Se                       |                | 00000000000000000000000000000000000000 |                         | 0000 볼 제 | ×                 |     |          |     |          |                     | Î  |
| Lines                      | Details              | Under Into | imation   Outside Se                    | Nices          | Currency                               |                         |          |                   |     |          |     |          |                     |    |
|                            | -Seco                |            | Transaction                             | Reason<br>Code |                                        |                         |          |                   |     |          |     |          |                     |    |
| Quantity                   | UOM Quant            | ity UOM    | Date<br>21-MAR-2021 14                  | Code           | Comments                               | _                       | ∏<br>R∈≜ |                   |     |          |     |          |                     |    |
|                            |                      |            |                                         |                | j                                      |                         |          |                   |     |          |     |          |                     |    |
|                            |                      |            |                                         |                |                                        |                         |          |                   |     |          |     |          |                     |    |
|                            |                      |            |                                         |                |                                        |                         | -8       |                   |     |          |     |          |                     |    |
|                            |                      |            |                                         |                |                                        |                         |          |                   |     |          |     |          |                     |    |
|                            |                      |            |                                         |                |                                        |                         |          |                   |     |          |     |          |                     |    |
| + -                        |                      |            |                                         |                |                                        | D                       |          |                   |     |          |     |          |                     |    |
| _                          | _                    | _          |                                         |                | _                                      | _                       |          |                   |     |          |     |          |                     | E. |
| (                          |                      | KALOL UNIT |                                         | _              |                                        | 2010062101625           |          |                   |     |          |     |          |                     |    |
|                            |                      |            | OUJARAT) PVT LTD<br>oblock Pump, Model: | 2F             |                                        | 201004210951<br>Receive |          |                   |     |          |     |          |                     |    |
|                            |                      |            | H KUMAR - Kalol Stor                    |                |                                        | Not Inspected - I       | nspecti  |                   |     |          |     |          |                     |    |
|                            |                      |            |                                         |                |                                        | Kalol Store             |          |                   |     |          |     |          |                     |    |
| Shipment                   |                      |            |                                         |                |                                        |                         |          |                   |     |          |     |          |                     |    |
|                            |                      | Lot-Se     | rial Cas                                | cade           | Express                                | Inspect                 |          |                   |     |          |     |          |                     |    |
|                            |                      |            |                                         |                | Fina                                   |                         |          |                   |     |          |     |          |                     |    |
|                            |                      |            | Qie                                     | ai             | - Tiĝa                                 |                         |          |                   |     |          |     |          |                     |    |
|                            |                      |            |                                         |                |                                        |                         |          |                   |     |          |     |          |                     |    |
| Record: 1/1                |                      | List of Va | u   <0SC                                | >              |                                        |                         |          |                   |     |          |     |          |                     |    |
| 🗄 🔎 Турен                  | here to search       |            | 0                                       | Ħ              | 🖬 🧿 🩆 🧕                                | - 🛃 🖊                   |          | <u>2</u> <u>x</u> | 🔬 📓 | <u>.</u> | 🤌 ^ | 🔛 🕼) ENG | 14:36<br>16-03-2021 | 21 |

# Go to Inspect button

| Lines    | sactions (321                               | etails                                 | Ordersla                      | formation Outside                                 | Services (       | <b>.</b>      |                                                            |                                                                                          |                     |
|----------|---------------------------------------------|----------------------------------------|-------------------------------|---------------------------------------------------|------------------|---------------|------------------------------------------------------------|------------------------------------------------------------------------------------------|---------------------|
| Lines    | U                                           | etails                                 | Order In                      | formation Outside                                 | Services         | Currency      |                                                            |                                                                                          |                     |
|          |                                             | Secondary                              |                               | Destination                                       |                  |               | H                                                          | tem                                                                                      |                     |
| Quantity | UOM (                                       | Quantity                               | UOM                           | Type                                              | Item             |               |                                                            | Description                                                                              | []                  |
| 50       | NO                                          |                                        |                               | Inventory                                         | 0000999130       | 518210        | C                                                          | OMPUTER SPAF                                                                             | Re                  |
| 20       | NO                                          |                                        |                               | Inventory                                         | 0000999130       | 514400        | C                                                          | OMPUTER SPAF                                                                             | Re                  |
| 10       | NO                                          |                                        |                               | Inventory                                         | 0000999130       | 807100        | C                                                          | OMPUTER SPAF                                                                             | Re                  |
| 5        | ST                                          |                                        |                               | Inventory                                         | 0000999130       | 808100        | C                                                          | OMPUTER SPAF                                                                             | Re                  |
| 10       | ST                                          |                                        |                               | Inventory                                         | 0000999091       | 601100        | C                                                          | OMPUTER HARE                                                                             | Re                  |
| 20       | NO                                          |                                        |                               | Inventory                                         | 0000999091       | 301100        | C                                                          | OMPUTER HARE                                                                             | Re                  |
|          |                                             |                                        |                               |                                                   |                  |               |                                                            |                                                                                          |                     |
|          |                                             |                                        |                               |                                                   |                  |               |                                                            |                                                                                          |                     |
| * -      |                                             |                                        |                               |                                                   |                  |               |                                                            |                                                                                          |                     |
| * -      |                                             |                                        |                               |                                                   | .555555          |               |                                                            | Þ                                                                                        |                     |
| * -      | Occurtical                                  |                                        |                               |                                                   |                  |               | Danai                                                      |                                                                                          |                     |
|          | Operating                                   |                                        | PUR-I UN                      | NIT                                               |                  |               | Recei                                                      | pt 2020062101382                                                                         | 20                  |
| * -      | Supp                                        | olier RAVI                             | ENTERP                        | IIT<br>RISES                                      |                  |               | Ord                                                        | pt 2020062101382<br>er 2020042100796                                                     | 20                  |
| * •      | Supp<br>Descrip                             | olier RAVI                             | ENTERP<br>PUTER S             | IIT<br>RISES<br>PARE/ACCESSOR                     | IES NI           |               | Ord<br>arent Typ                                           | pt 2020062101382<br>er 2020042100796<br>Accept                                           | 2                   |
|          | Supp<br>Descrip<br>Destina                  | olier RAVI<br>otion COM<br>ation 1066  | ENTERP<br>PUTER S             | IT<br>RISES                                       | IES NI           |               | Ord<br>arent Typ<br>Inspectio                              | pt 2020062101382<br>er 2020042100796<br>pe Accept<br>pn Accepted - Insp                  | 2                   |
| Head     | Supp<br>Descrip<br>Destina<br>er Receiver N | blier RAVI<br>btion COM<br>ation 10660 | ENTERP<br>PUTER S             | IIT<br>RISES<br>PARE/ACCESSOR                     | IES NI           | Currer        | Ord<br>arent Typ<br>Inspectiont<br>Location                | pt 2020062101382<br>er 2020042100796<br>Accept<br>Accepted - Insp<br>on Phulpur1 Store   | 2                   |
| Head     | Supp<br>Descrip<br>Destina                  | blier RAVI<br>btion COM<br>ation 10660 | ENTERP<br>PUTER S             | IIT<br>RISES<br>PARE/ACCESSOR                     | IES NI           | Currer        | Ord<br>arent Typ<br>Inspectio                              | pt 2020062101382<br>er 2020042100796<br>Accept<br>Accepted - Insp<br>on Phulpur1 Store   | 2                   |
| Head     | Supp<br>Descrip<br>Destina<br>er Receiver N | blier RAVI<br>btion COM<br>ation 10660 | ENTERP<br>PUTER S<br>62-GAURA | IIT<br>RISES<br>PARE/ACCESSOR<br>AV GOPAL,-Phulpu | IES NI<br>r1 Sto | Currer<br>Ha: | Ord<br>arent Typ<br>Inspection<br>It Location<br>zard Clas | pt 2020062101382<br>er 2020042100796<br>e Accept<br>Accepted - Insp<br>on Phulpur1 Store | 2<br>3<br>Dection R |
| Head     | Supp<br>Descrip<br>Destina<br>er Receiver N | blier RAVI<br>btion COM<br>ation 10660 | ENTERP<br>PUTER S             | IIT<br>RISES<br>PARE/ACCESSOR<br>AV GOPAL,-Phulpu | IES NI           | Currer<br>Ha: | Ord<br>arent Typ<br>Inspectiont<br>Location                | pt 2020062101382<br>er 2020042100796<br>Accept<br>Accepted - Insp<br>on Phulpur1 Store   | 2<br>3<br>Dection R |

Put the Date as '21-Mar-2021' and Press OK and save the document

| 📓 Oracle Applications - ifcocln                                                                                                    |                         |                            |           | - 🗆 X                                       |
|----------------------------------------------------------------------------------------------------|-------------------------|----------------------------|-----------|---------------------------------------------|
| Eile Edit View Folder Tools Window Help                                                                                                    |                         |                            |           | ORACLE                                      |
| [☐ ▷ ◎    (  (  (  (  (  (  (  (  (  (  (  (  (  (  (  (  (  (  (  (  (  (  (  (  (  (  (  (  (  (  (  (  (  (  (  (  (  (  (  (  (  (  (  (  (  (  (  (  (  (  (  (  (  (  (  (  (  (  (  (  (  (  (  (  (  (  (  (  (  (  (  (  (  (  (  (  (  (  (  (  (  (  (  (  (  (  (  (  (  (  (  (  (  (  (  (  (  (  (  (  (  (  (  (  (  (  (  (  (  (  (  (  (  (  (  (  (  (  (  (  (  (  (  (  (  (  (  (  (  (  (  (  (  (  (  (  (  (  (  (  (  (  (  (  (  (  (  (  (  (  (  (  (  (  (  (  (  (  (  (  (  (  (  (  (  (  (  (  (  (  (  (  (  (  (  (  (  (  (  (  (  (  (  (  (  (  (  (  (  (  (  (  (  (  (  (  (  (  (  (  (  (  ( <th>2 🗐 🖉 🖗 🖓 🐥 l 🎗 l 🤶</th> <th></th> <th></th> <th></th> | 2 🗐 🖉 🖗 🖓 🐥 l 🎗 l 🤶     |                            |           |                                             |
| Receiving Transactions (301)                                                                                                    |                         | N R R                      |           | -                                           |
| <ul> <li>Inspection Details (301) 200200000000000000000000000000000000</li></ul>                                                                                                    |                         |                            |           |                                             |
| Reason Supplier                                                                                                    |                         |                            |           |                                             |
| Code Lot                                                                                                    |                         |                            |           |                                             |
|                                                                                                    | 21-MAR-2021 14          |                            |           |                                             |
|                                                                                                    |                         |                            |           |                                             |
|                                                                                                    |                         |                            |           |                                             |
|                                                                                                    |                         |                            |           |                                             |
|                                                                                                    |                         |                            |           |                                             |
|                                                                                                    |                         |                            |           |                                             |
|                                                                                                    |                         |                            |           |                                             |
| <u>م</u>                                                                                                    |                         | D                          |           |                                             |
|                                                                                                    | ОК                      | Cancel                     |           |                                             |
|                                                                                                    |                         | Gancer                     |           |                                             |
| Description MBH make Monoblock Pump                                                                                                    | , Model: 2H Parent Type | Receive                    |           |                                             |
| Destination 107142-SUBODH KUMAR,-K                                                                                                    | alol Store Inspection   | Not Inspected - Inspection |           |                                             |
| Header Receiver Note                                                                                                    | Current Location        | Kalol Store                |           |                                             |
| Shipment Receiver Note                                                                                                    | Hazard Class            |                            |           |                                             |
|                                                                                                    |                         |                            |           |                                             |
| Lot-Serial                                                                                                    | Cascade Express         | Inspect                    |           |                                             |
|                                                                                                    | Ulear I Fillio          |                            |           |                                             |
|                                                                                                    |                         |                            |           |                                             |
|                                                                                                    |                         |                            |           |                                             |
| Record: 1/1 List of Valu                                                                                                    |                         |                            |           |                                             |
| 🕂 🔎 Type here to search                                                                                                    | o 🛱 🚍 🧑 🥭               | 💁 🐣 🖪 📰 💒 🛤                | i 🌆 📓 🖉 🥌 | へ 空 (1) ENG 14:39<br>16-03-2021 <b>夏</b> 1) |

5. Please make sure to **modify the transaction date as 21-Mar-2021** under detail tab **at the time of delivery of the receipt.** The screenshot is attached.

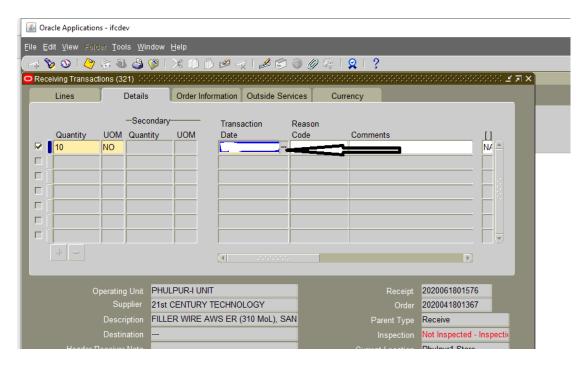

# 6. Hand-over the **OSL receipts to the accounts.**

Copy of receipt is as below to show with the place where OSL (2020-2021) would print.

#### INDIAN FARMERS FERTILISER CO-OPERATIVE LIMITED Supply/Service Receipt Voucher, PHULPUR-I UNIT

| PO/BPA N                  | ю.       | 9825365                        | Release No.      | Form 3              | 8 No.                         | Challan No.    |                  | BL Detai  |            |             |  |
|---------------------------|----------|--------------------------------|------------------|---------------------|-------------------------------|----------------|------------------|-----------|------------|-------------|--|
| PO/BPA D                  | ate      | 28-FEB-11                      | Rel Date         | Transp              | orter                         | Cost Centre    | 6560 - CIVIL - P | Dimensi   | on         |             |  |
| Party RAKESH KUMAR TIWARI |          |                                |                  | No. of I            |                               | Charged Weight |                  |           |            |             |  |
| Party Site                |          | ALLAHABAD                      |                  | Receip<br>Weight    | t<br>(in Kg)                  | From Location  |                  | LR/RR D   | ate        |             |  |
| Hand. Co                  | nt.      | -                              |                  | Insp. L             |                               | To Location    |                  | Mtrl. Red | d. Date    |             |  |
| Work Ord                  | er       |                                |                  | Insurar             |                               | Insp. Date     |                  | Ropt. Mo  | de         |             |  |
| No.                       |          |                                |                  |                     |                               |                |                  |           |            |             |  |
| Transport                 | ter Bill | No/Date/Amount                 |                  | Handling Contractor | Bill No/Date/Amount           | Vehicle No.    |                  | Freight   |            |             |  |
| SRV                       | PO       |                                |                  | <u> </u>            |                               |                |                  |           |            |             |  |
| SNo.                      | SNo.     | SRV Type                       | MPR No.          | Item Code           | Item Desc                     | ription        | INV UOM          | Card Bal. | Order Qty  | Challan Qty |  |
| 1                         | 1        | Expense<br>Non-Capital Receipt |                  |                     | Balance Amount Payable For El | RP Work Order  | INR              | 0.00      | 252198.250 | 100.000     |  |
|                           | Trane    | action Type                    | Transaction Date | Quantity            | UOM                           | Test Cer       | tificate         |           | Lo         | cation      |  |
|                           | 1101150  |                                |                  |                     |                               |                |                  |           |            |             |  |
| RECEI                     |          |                                | 1                | 100.000             | INR                           |                |                  |           |            |             |  |